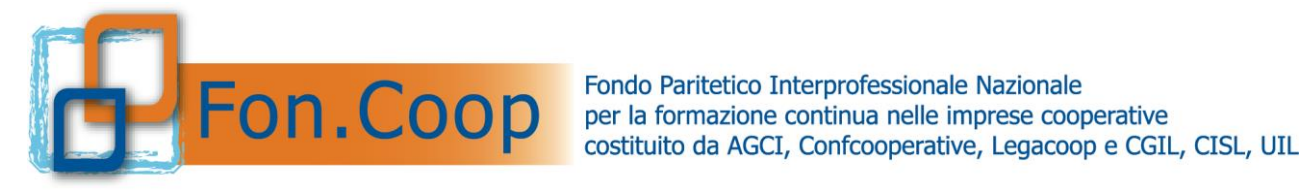

# **REGOLAMENTO PER LA GESTIONE DEL CONTO FORMATIVO**

*Febbraio 2024*

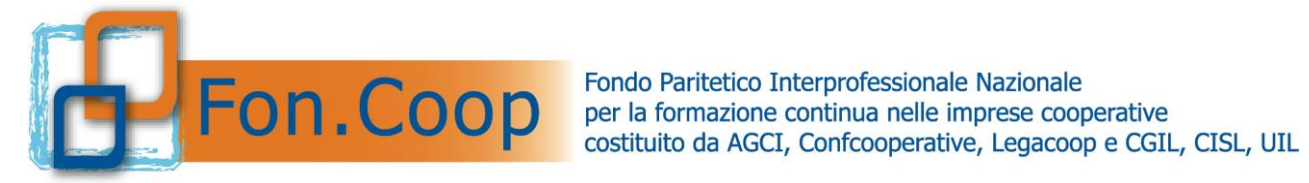

## **Indice**

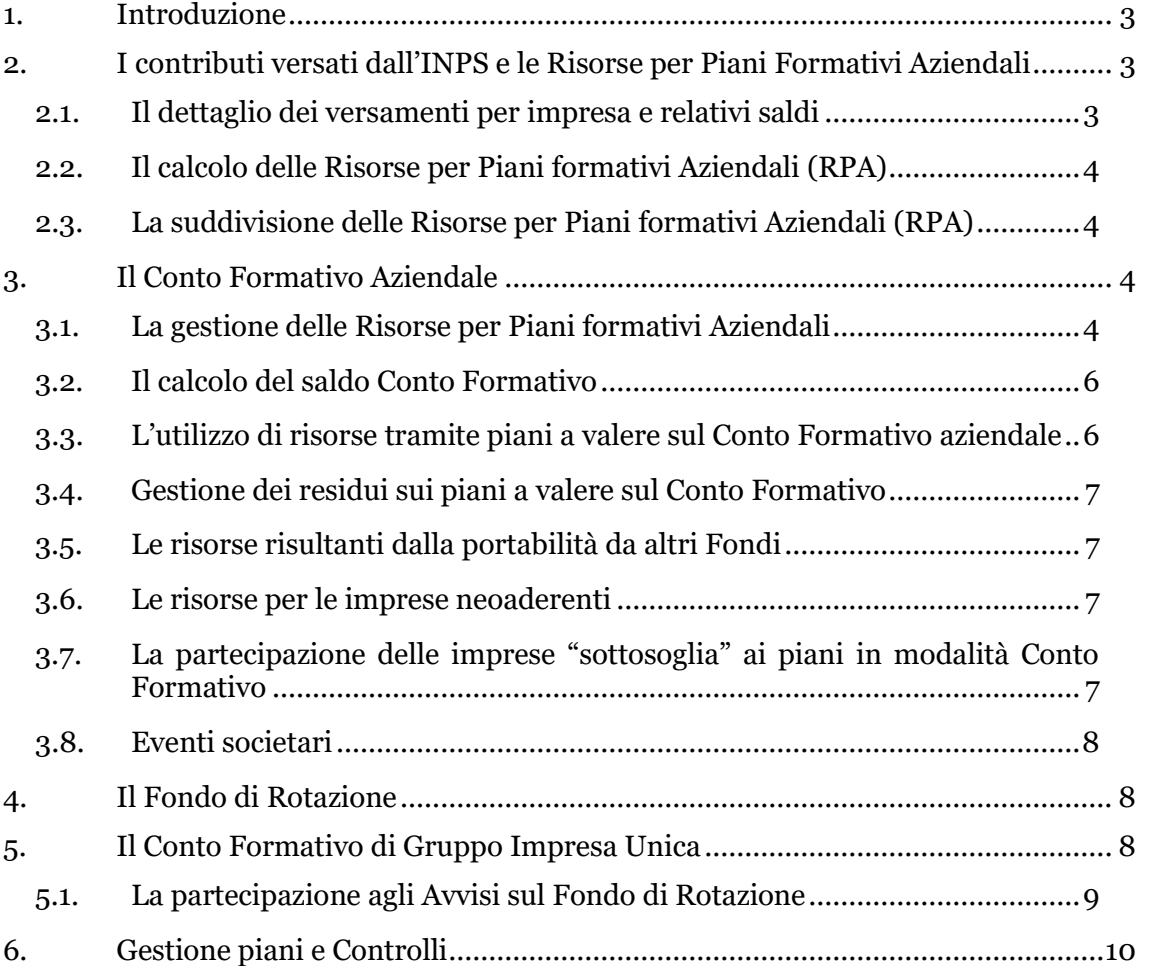

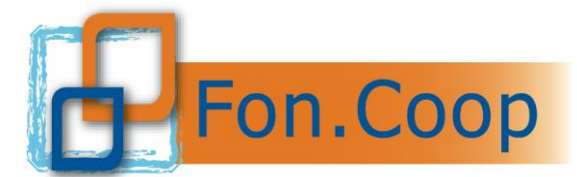

# <span id="page-2-0"></span>*1. Introduzione*

Le imprese aderenti a Fon.Coop versano lo 0,30% del monte retribuzioni dei dipendenti, a norma della legge 845/78 ed s.m.i., per soci lavoratori e lavoratori dipendenti, siano essi apprendisti, operai, impiegati, quadri e dirigenti.

A partire dall'anno di versamento 2004, Fon.Coop ha istituito il *Conto Formativo Aziendale*, come modalità di finanziamento per i piani formativi aziendali di imprese medio grandi, in grado di cumulare risorse significative per i propri fabbisogni formativi.

In un'ottica di trasparenza amministrativa e di accessibilità, il presente Regolamento vuole essere un'informativa per le imprese, finalizzata a dare la massima chiarezza sull'utilizzo delle risorse versate e sulle modalità di calcolo delle risorse utilizzate per determinare i singoli Conti Formativi. Questo al fine di aumentare la consapevolezza delle imprese sulle proprie risorse e sulle regole di accesso, e di metterle in condizione di fare una scelta consapevole tra la modalità "competitiva" degli Avvisi sul Fondo di Rotazione e quella "diretta" del Conto Formativo Aziendale.

Il presente Regolamento rappresenta dunque il "contratto di servizio" con tutte le imprese aderenti a Fon.Coop per la gestione delle *Risorse per Piani Formativi Aziendali* (indicate come RPA).

## <span id="page-2-1"></span>*2. I contributi versati dall'INPS e le Risorse per Piani Formativi Aziendali*

Le Risorse utilizzabili per Piani Formativi Aziendali sono esclusivamente quelle che l'INPS mette a disposizione di Fon.Coop in relazione ai versamenti delle imprese aderenti.

Tutti i versamenti effettuati dall'INPS a Fon.Coop, sono accompagnati da apposite tabelle che ne specificano la distinta, per mese, causale e matricola INPS (una per ogni "posizione contributiva") per ogni impresa aderente.

## *ATTENZIONE: una impresa può avere più posizioni contributive (matricole INPS), è quindi necessario che aderisca a Fon.Coop per ciascuna di esse.*

# <span id="page-2-2"></span>*2.1. Il dettaglio dei versamenti per impresa e relativi saldi*

Entro circa 12 mesi dalla fine di un anno di contribuzione, l'INPS invia a Fon.Coop i saldi definitivi, suddivisi e classificati nella modalità sopra descritta.

Di conseguenza, è possibile sapere quanto ha versato un'impresa complessivamente per l'anno di contribuzione non prima di 12/13 mesi.

I versamenti pervenuti dall'INPS dopo la chiusura del saldo relativo all' anno di contribuzione vengono automaticamente classificati come residui generali da inserire nel primo calcolo utile per il totale del Fondo di Rotazione<sup>1</sup> , perciò non sono associati alle singole imprese che li hanno versati e non sono quindi utili per il calcolo del Conto

<sup>&</sup>lt;sup>1</sup> cfr. capitolo "Fondo di Rotazione"

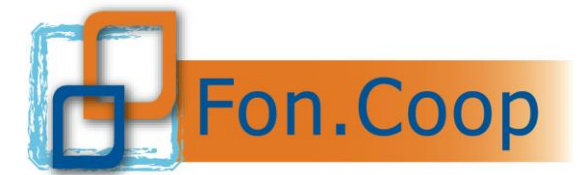

Formativo Aziendale ad eccezione di importi rilevanti e determinanti per l'impresa rispetto al Conto Formativo (*sopra o sotto soglia*).

# <span id="page-3-0"></span>*2.2. Il calcolo delle Risorse per Piani formativi Aziendali (RPA)*

Le *Risorse per Piani formativi Aziendali* (RPA) di un'impresa vengono calcolate sommandone i relativi versamenti al netto degli impegni previsti dal Fondo per le seguenti macro-voci, stabilite dal *Piano Operativo delle Attività* (POA) o da successive delibere Assembleari:

- costi di gestione;
- spese propedeutiche;
- azioni di sistema;
- quote per piani settoriali/territoriali/solidarietà.

Per ogni anno di bilancio, tali impegni vengono formalizzati dal Consiglio di Amministrazione del Fondo, tenendo conto della normativa di legge, secondo questo schema:

## **RPA ANNO X = TOTALE VERSATO ANNO X – IMPEGNI DELL'ANNO X**

# <span id="page-3-1"></span>*2.3. La suddivisione delle Risorse per Piani formativi Aziendali (RPA)*

I piani formativi aziendali vengono finanziati da Fon.Coop con due modalità:

- *Conto Formativo Aziendale* risorse assegnate automaticamente;
- *Fondo di Rotazione* risorse assegnate in modalità competitiva tramite Avviso Pubblico.

Ogni modalità dispone di risorse assegnate secondo quanto di seguito indicato.

#### <span id="page-3-2"></span>*3. Il Conto Formativo Aziendale*

Un Conto Formativo relativo ad un'impresa viene aperto automaticamente a partire dall'Anno di competenza dei versamenti pari o superiori a 5.000 euro.

Il Conto Formativo Aziendale una volta attivato resta sempre aperto (anche se il saldo è zero in quanto l'impresa è stata beneficiaria di piani a valere sul Fondo di Rotazione) fino alla revoca dell'adesione da parte dell'impresa.

# <span id="page-3-3"></span>*3.1. La gestione delle Risorse per Piani formativi Aziendali*

Il Conto Formativo viene aperto quando una RPA di un'annualità supera la soglia dei 5.000 euro (in questo caso l'impresa è definita *"sopra soglia"*).

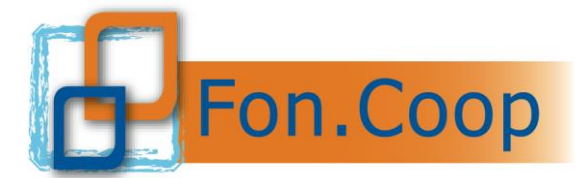

Le risorse RPA dell'impresa restano nella disponibilità e titolarità dell'impresa ciascuna per due (2) anni solari calcolati a decorrere dall'anno della messa a disposizione da parte del Fondo con la pubblicazione delle relative Linee guida (Cfr. punto 3.3 e 3.4 che seguono). Trascorsi 2 anni dalla messa a disposizione delle RPA di una annualità le risorse di quella annualità non utilizzate vengono sottratte dalla disponibilità dell'impresa e assegnate al Fondo di Rotazione.

Dalle RPA 2019 le risorse saranno calcolate in base a quanto stabilito dall'**articolo 1 comma 722 della legge 190/2014<sup>2</sup>** , che prevede un prelievo, da parte del Governo, ai Fondi interprofessionali proporzionale alle risorse incassate nell'anno. 3

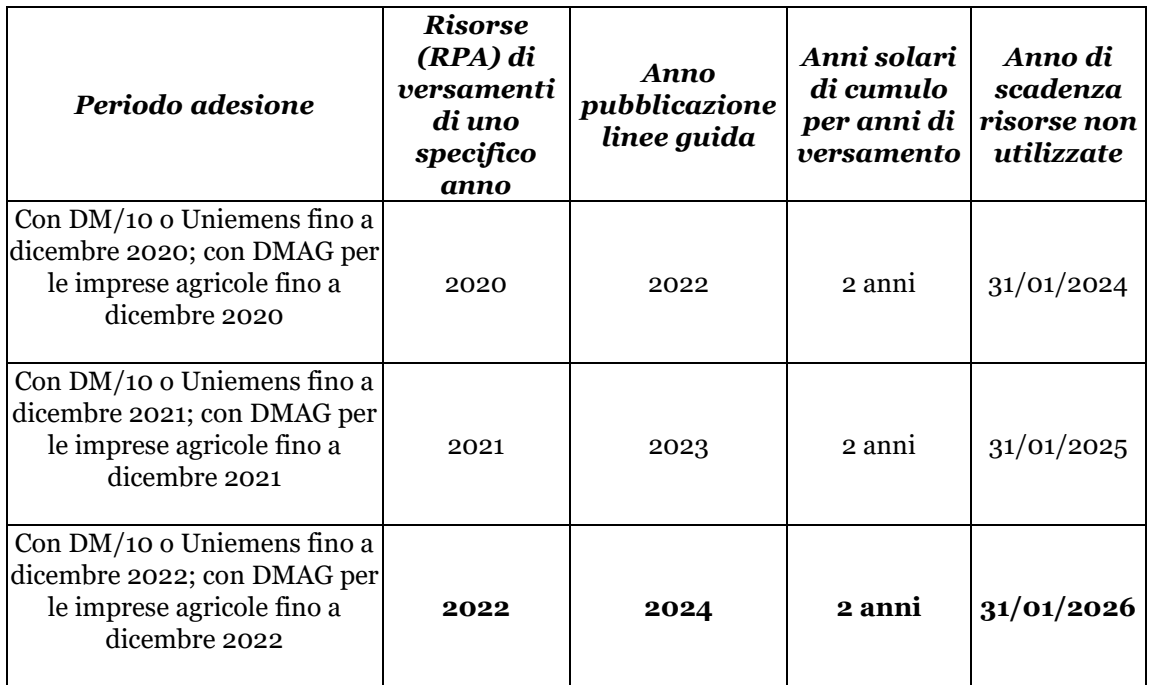

*Prospetto delle scadenze e degli anni di cumulo delle Risorse (RPA) suddivise per anno*

Nel caso in cui un'impresa in Conto Formativo e con saldo positivo abbia una RPA di importo inferiore alla soglia dei € 5.000 potrà utilizzare tale RPA sommandola al saldo iniziale. Si precisa che tale RPA se non utilizzata entro il termine previsto non verrà conservata. Per le modalità di utilizzo di tali risorse si rimanda all'apposita sezione contenuta di norma nelle *Linee Guida* per i piani a valere sul Conto Formativo emesse per il saldo di ogni annualità.

Si rammenta che la "portabilità" dei contributi introdotta dall'art. 7 bis della Legge 2/2009 è regolamentata dalla Circolare Inps n. 107 del 1/10/2009 disponibile sul sito [www.foncoop.coop](http://www.foncoop.coop/) .

<sup>2</sup> **articolo 1 comma 722 della legge 190/2014** *" Con effetto dall'anno 2015 è disposto il versamento all'entrata del bilancio dello Stato, da parte dell'INPS, di 20 milioni di euro per l'anno 2015 e di 120 milioni di euro annui a decorrere dall'anno 2016 a valere sulle risorse derivanti dall'aumento contributivo di cui all'articolo 25 della legge 21 dicembre 1978, n. 845, a decorrere dall'anno 2015; tali risorse gravano sulle quote destinate ai fondi interprofessionali per la formazione continua."*

<sup>&</sup>lt;sup>3</sup> Fon.Coop il 21 febbraio 2019 ha comunicato a tutte le aderenti l'applicazione del taglio a partire dalle risorse 2019

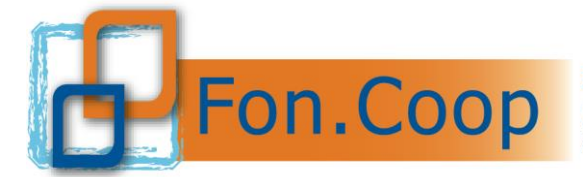

Fondo Paritetico Interprofessionale Nazionale Fondo Paritetico Interprofessionale Nazionale costituito da AGCI, Confcooperative, Legacoop e CGIL, CISL, UIL

# <span id="page-5-0"></span>*3.2. Il calcolo del saldo Conto Formativo*

Il saldo Conto Formativo di un'impresa aderente viene messo a disposizione contestualmente all'emissione delle Linee Guida relative ad una determinata annualità, alle quali si rimanda per il dettaglio.

Tale saldo è il risultato della sommatoria indicata nello schema seguente:

# **SALDO CONTO FORMATIVO**

#### **= TOTALE RPA ANNUALITA' PRECEDENTI**

**+**

#### **RPA DELL'ANNO CUI SI RIFERISCE IL SALDO -**

**EVENTUALE IMPEGNATO PER PIANI APPROVATI E NON CONCLUSI**

#### **- EVENTUALE PAGATO PER PIANI CONCLUSI CONTO FORMATIVO ANNI PRECEDENTI**

#### **- EVENTUALI RPA ANNUALI PERSE PERCHÈ BENEFICIARIA SU FONDO DI ROTAZIONE <sup>4</sup>**

Le imprese che hanno maturato una disponibilità superiore ad **€ 5.000,00** possono sommare a tale saldo un primo anticipo pari al 90% del maturando relativo alle RPA 2023 calcolato sul versato 2022 ed un ulteriore anticipo pari al 90% del maturando relativo alle RPA 2024 calcolato sull'anticipo 2023.

La possibilità di utilizzare tale anticipo deve essere verificata nella piattaforma GifCoop accedendo nell'area riservata di ogni impresa alla sezione Conto formativo, prima della presentazione del piano formativo.

La rendicontazione dei piani che prevedono l'utilizzo degli anticipi sarà subordinata all'effettivo incasso delle risorse da parte del Fondo.

## <span id="page-5-1"></span>*3.3. L'utilizzo di risorse tramite piani a valere sul Conto Formativo aziendale*

Il Conto Formativo viene utilizzato presentando uno o più piani a valere sulle *Linee Guida* del Conto Formativo che ogni anno Fon.Coop pubblica relativamente al saldo di una specifica annualità.

I contributi richiesti ed effettivamente liquidati per i piani a valere sul Conto Formativo verranno prelevati dalla disponibilità aziendale in ordine cronologico a partire dalla RPA della prima annualità disponibile.

*ATTENZIONE: Le risorse aziendali cumulate presso Fon.Coop non maturano alcun interesse attivo per le imprese.*

<sup>4</sup> cfr. capitolo "Fondo di Rotazione"

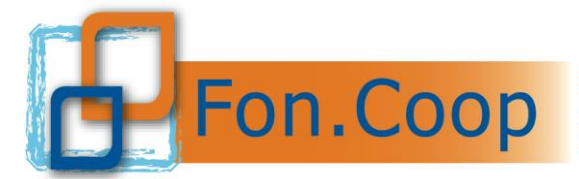

**Fon. Coop** Fondo Paritetico Interprofessionale Nazionale costituito da AGCI, Confcooperative, Legacoop e CGIL, CISL, UIL

# <span id="page-6-0"></span>*3.4. Gestione dei residui sui piani a valere sul Conto Formativo*

Per residui si intendono i contributi non rendicontati per un determinato piano a valere sul Conto Formativo.

Per le imprese *"sopra soglia"* beneficiarie di piani a valere sul Conto Formativo, gli eventuali residui sul rendiconto resteranno a disposizione per piani a valere sul saldo Conto Formativo delle annualità successive nei termini di cui al precedente capitolo 3.1 e 3.2. Si precisa che in caso di residui appartenenti a risorse scadute quest'ultimi non saranno rimessi nel saldo Conto formativo.

## <span id="page-6-1"></span>*3.5. Le risorse risultanti dalla portabilità da altri Fondi*

Le risorse risultanti da portabilità da altri Fondi, corrispondenti a parte dei versamenti a partire dal 2009, come previsto dalla Legge 2/2009 e dalla [circolare attuativa dell'Inps](http://www.foncoop.coop/attachments/045_circolare_inps_107_2009.pdf)  [n° 107 del 10 ottobre 2009](http://www.foncoop.coop/attachments/045_circolare_inps_107_2009.pdf), saranno messe immediatamente a disposizione dell'impresa, non appena disponibili, secondo le *Linee Guida* in vigore al momento della presentazione del piano, a prescindere dalle annualità cui si riferiscono i versamenti messi a disposizione dal Fondo di provenienza.

# <span id="page-6-2"></span>*3.6. Le risorse per le imprese neoaderenti*

Le imprese che risultano al momento della messa a disposizione delle risorse neoaderenti<sup>5</sup> ma che nel corso dell'anno hanno un acconto dei versamenti superiore ad  $\epsilon$  5.000,00 possono accedere al canale di finanziamento Conto Formativo utilizzando gli anticipi messi a disposizione come imprese *"neoaderenti soprasoglia"*.

## <span id="page-6-3"></span>*3.7. La partecipazione delle imprese "sottosoglia" ai piani in modalità Conto Formativo*

Il Consiglio di Amministrazione del 20 novembre 2019 ha deliberato che le imprese che hanno una disponibilità inferiore ad € 5.000 (sottosoglia) abbiano la possibilità di scegliere tra l'accesso al Conto Formativo o la partecipazione agli Avvisi del Fondo di Rotazione.

La scelta dell'impresa ha validità annuale, coincidente con il periodo di validità delle Linee guida Conto Formativo, con rinnovo implicito e automatico. Nel caso in cui l'impresa volesse modificare la propria scelta, tale modifica avrà validità per le risorse a partire dall'annualità successiva.

In caso di mancata scelta da parte dell'impresa entro il 23 Aprile 2024, le risorse verranno assegnate automaticamente al canale Fondo di Rotazione.

La singola impresa manifesterà la propria scelta attraverso il sistema Gifcoop dove è presente un'area dedicata all'interno dell'anagrafica dell'impresa.

Solo le imprese aderenti che abbiamo scelto il conto formativo potranno presentare piani formativi a valere su questo canale di finanziamento.

<sup>5</sup> Il requisito di "neoaderente" è valido per i primi 12 mesi di iscrizione al Fondo.

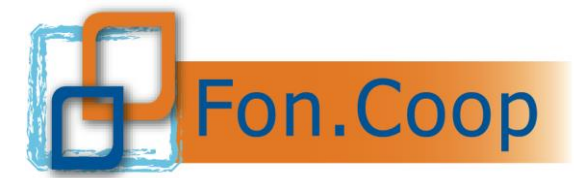

Per maggiori informazioni in merito alla scelta si rimanda al sito del Fondo e al Manuale utente per la scelta del canale.

# <span id="page-7-0"></span>*3.8. Eventi societari*

In caso di eventi societari (ad es. fusione per incorporazione o cessioni di ramo d'azienda) tra imprese aderenti al Fondo, è possibile trasferire le risorse non ancora impegnate da un'impresa all'altra a seguito dell'invio della richiesta<sup>6</sup> di trasferimento risorse allegando documentazione comprovante l'evento societario (atto notarile, visura camerale) e/o subentrare in eventuali piani formativi in essere.

Le risorse che verranno trasferite manterranno l'annualità di riferimento.

# <span id="page-7-1"></span>*4. Il Fondo di Rotazione*

Il Fondo di Rotazione è costituito dalla somma delle RPA delle imprese *"sotto soglia"* nella modalità seguente:

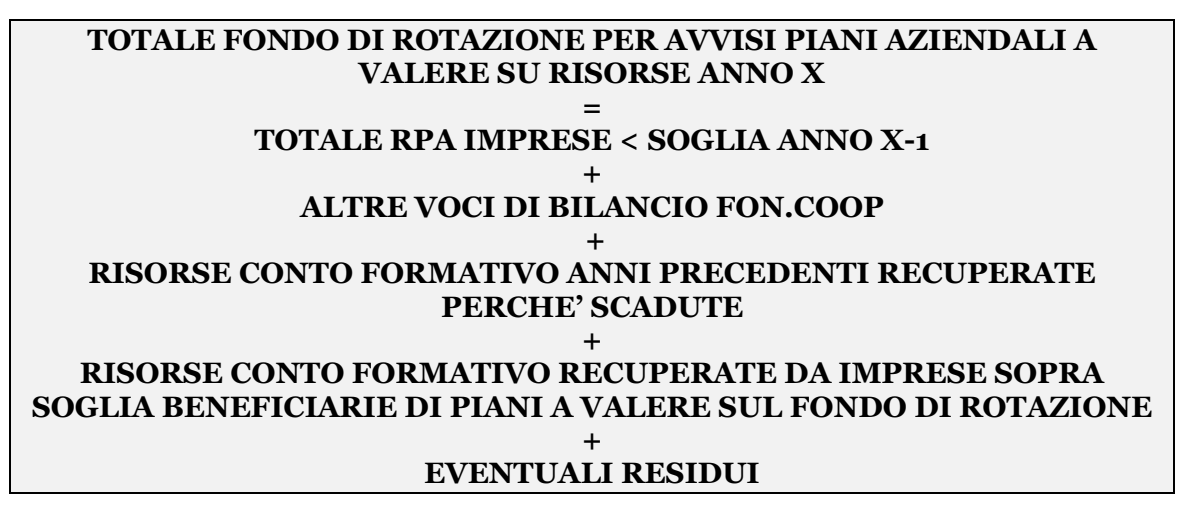

L'assegnazione alle imprese avviene in modalità competitiva tramite Avvisi pubblicati nella sezione FONDO DI ROTAZIONE del sito [www.foncoop.coop,](http://www.foncoop.coop/) ai quali si rimanda per ulteriori dettagli.

# <span id="page-7-2"></span>*5. Il Conto Formativo di Gruppo Impresa Unica*

Con il *Conto Formativo di Gruppo Impresa Unica* le imprese aderenti al Fondo, sia che abbiano un proprio Conto Formativo sia che siano "*sotto soglia*", possono conferire la propria RPA all'impresa "Capogruppo" purché rispettino le condizioni che rientrano nella definizione di Impresa Unica7.

<sup>6</sup> Il format di richiesta è disponibile sul sito [www.foncoop.coop](http://www.foncoop.coop/) alla sezione Conto Formativo – CF 2022 – Gestore un piano.

<sup>&</sup>lt;sup>7</sup> Per Impresa Unica si intende l'insieme delle imprese fra le quali esiste almeno una delle relazioni seguenti: "a) una impresa detiene la maggioranza dei diritti di voto degli azionisti o soci di un'altra impresa; b) una impresa ha il diritto di nominare o revocare la maggioranza dei membri del consiglio di amministrazione, direzione o sorveglianza di un'altra impresa; c) una impresa ha il diritto di esercitare un'influenza dominante su un'altra impresa in virtù di un contratto concluso con quest'ultima oppure in virtù di una clausola dello Statuto di quest'ultima; d) una impresa azionista o socia

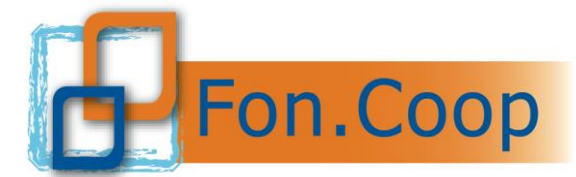

Si configura così il Conto Formativo di Gruppo Impresa Unica di cui è titolare il Capogruppo dell'Impresa Unica che ne dà comunicazione al Fondo con la dichiarazione appositamente prevista.

Il Conto Formativo di Gruppo Impresa Unica è volontario, ovvero le imprese interessate debbono comunicarlo per iscritto, secondo il *fac simile* di lettera appositamente predisposto, alla Capogruppo e al Fondo. Inoltre, ogni impresa conferente dovrà sottoscrivere il mandato nei confronti del titolare del Conto Formativo di Gruppo Impresa Unica secondo il *fac simile* messo a disposizione dal Fondo. La scelta del Conto Formativo di Gruppo Impresa Unica è valida fino a revoca.

Con l'attivazione del Conto Formativo di Gruppo Impresa le risorse già maturate dalle imprese e i successivi versamenti da parte dell'INPS vengono accreditati all'impresa che accetta la titolarità del Conto Formativo di Gruppo.

Il Conto Formativo di Gruppo Impresa Unica può essere attivato solo se la somma delle disponibilità in un anno di tutte le imprese è pari o superiore a 5.000  $\epsilon$ .

L'impresa titolare non potrà più essere beneficiaria di piani a valere sul Fondo di Rotazione.

L'impresa conferente non potrà più presentare piani in modo autonomo sul Conto Formativo né essere beneficiaria di piani a valere sul Fondo di Rotazione.

Il Conto Formativo di Gruppo Impresa Unica deve essere utilizzato solo dal titolare per la presentazione di un piano o più piani formativi concordati a favore di una o più imprese fra quelle che hanno deciso di conferire le risorse, anche in misura non direttamente rapportata alla RPA delle singole imprese.

I contributi dei piani formativi finanziati vengo detratti dal totale del Conto Formativo di Gruppo.

L'impresa che intende revocare l'adesione al Conto Formativo di Gruppo Impresa Unica ne dà comunicazione scritta alla Capogruppo ed al Fondo; dopo la disdetta il Fondo accrediterà i successivi versamenti da parte dell'Inps all'impresa.

L'impresa appartenente ad un Conto Formativo di Gruppo Impresa Unica che revoca l'adesione al Fondo non potrà trasferire in nessun caso le risorse confluite nel Conto Formativo di Gruppo ad altro Fondo.

# <span id="page-8-0"></span>*5.1. La partecipazione agli Avvisi sul Fondo di Rotazione*

A partire dal 6 luglio 2012 tutte le imprese, ad esclusione delle sole "neoaderenti", che risultano beneficiarie di un contributo a valere sull'Avviso del Fondo di Rotazione perderanno le RPA di tre anni (presenti o future). Tutte le imprese "neoaderenti", anche con risorse in "portabilità", che partecipano ad un Avviso Fondo di Rotazione nei primi 12 mesi di adesione al Fondo ed ottengono un contributo non perdono le risorse (RPA) per gli anni successivi.

L'impresa, anche nel caso in cui non abbia risorse residue sul Conto Formativo in quanto utilizzate o sottratte a seguito dell'approvazione di uno o più piani a valere su un

di un'altra impresa controlla da sola, in virtù di un accordo stipulato con altri azionisti o soci dell'altra impresa, la maggioranza dei diritti di voto degli azionisti o soci di quest'ultima.

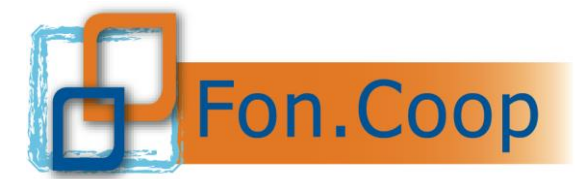

precedente Avviso del Fondo di Rotazione, che risulti beneficiaria di piani approvati a valere sul Fondo di Rotazione di un certo anno, perde le RPA future di tre (3) anni di versamento.

Per poter partecipare agli Avvisi sul Fondo di Rotazione l'impresa dovrà aver effettuato la scelta del canale di finanziamento così come previsto al cap. 3.7.

Nel caso di imprese in Conto Formativo che a seguito di un evento societario subentrino come imprese beneficiarie, non si applicherà la penalità delle risorse in quanto già applicata all'impresa al momento della presentazione del piano.

# <span id="page-9-0"></span>*6. Gestione piani e Controlli*

Nell'accettare il contributo il Soggetto attuatore si obbliga a sottoporsi ai controlli in itinere ed alle verifiche amministrative ex post che potranno essere disposte da Fon.Coop o dall'ANPAL in qualsiasi momento e si obbliga, altresì, a mettere a disposizione la documentazione necessaria a garantire i controlli.

Qualora a seguito delle verifiche dovessero emergere difformità e/o illeciti, Fon.Coop potrà applicare sanzioni a carico del Soggetto attuatore, compresa l'applicazione delle penali, il recesso e/o la risoluzione.

Tali sanzioni potranno comportare, inoltre, la revoca del contributo nell'ipotesi di controlli in itinere e/o l'esclusione dai futuri finanziamenti, nell'ipotesi di verifiche amministrative *ex post*. In tal caso, Fon.Coop potrà procedere nei termini di legge nei confronti del Soggetto attuatore al fine di recuperare le eventuali somme indebitamente percepite.

*Si precisa che le risorse decurtate o per penalità o per revoca di un contributo non saranno riallocate nel conto formativo dell'impresa.*